# **penlightplus**

## **Additions to the Penlight Lua Libraries**

Kale Ewasiuk (kalekje@gmail.com)

2023–12–08

This package first loads the [import]penlight package. The pl option may be passed to this package to create an alias for penlight. globals option may be used to make several of the functions global (as discussed below).

#### **texlua usage**

If you want to use penlightplus.lua with the texlua interpreter (no document is made, but useful for testing your Lua code), you can access it by setting \_\_SKIP\_TEX\_ = true before loading. For example:

```
package.path = package.path .. ';'..'path/to/texmf/tex/lualatex/penlightplus/?.lua'
package.path = package.path .. ';'..'path/to/texmf/tex/lualatex/penlight/?.lua'
penlight = require'penlight'
```
\_\_SKIP\_TEX\_\_ = true --only required if you want to use --penlightplus without a LaTeX run \_\_PL\_GLOBALS\_\_ = true -- optional, include global definitions

require'penlightplus'

The following global Lua variables are defined:

\_\_SKIP\_TEX\_\_ If using the penlightplus package with texlua (good for troubleshooting), set this global before loading penlight

The gloals flags below are taken care of in the package options:

\_\_PL\_GLOBALS\_\_ If using package with texlua and you don't want to set some globals (described in next sections), set this global before to true loading penlight

\_\_PL\_NO\_HYPERREF\_\_ a flag used to change the behaviour of a function, depending on if you don't use the hyperref package \_\_PDFmetadata\_\_ a table used to store PDF meta-data

#### **penlight additions**

Some functionality is added to penlight and Lua.

pl.hasval(x) Python-like boolean testing

COMP'xyz'() Python-like comprehensions:

https://lunarmodules.github.io/Penlight/libraries/pl.comprehension.html  $math.mod(n,d), math.mod2(n)$  math modulous

string.upfirst(s) uppercase first letter

string.delspace(s) delete all spaces

string.trimfl(s)remove first and last chars

string.appif(s, append, bool, alternate)

string.gfirst(s, t)return first matched patter from an array of patterns t

string.gextract(s) extract a pattern from a string (returns capture and new string with capture removed)

string.totable(s) string a table of characters

string.tolist(s) string a table of characters

string.containsany(s,t) checks if any of the array of strings t are in s using string.find

string.containsanycase(s,t) case-insensitive version

string.delspace(s) clear spaces from string

string. subpar $(s, c)$  replaces  $\partial$  with a character of your choice default is space

string.fmt(s, t, fmt) format a string like format\_operator, but with a few improvements. t can be an array (reference items like \\$1 in the string), and fmt can be a table of formats (keys correspond to those in  $t$ ), or a string that is processed by luakeys.

pl.char(n) return letter corresponding to  $1=a$ ,  $2=b$ , etc.

pl.Char(n) return letter corresponding to  $1=A$ ,  $2=B$ , etc.

pl.utils.filterfiles(dir,filt,rec) Get files from dir and apply glob-like filters. Set rec to true to include sub directories

## **A pl.tex. module is added**

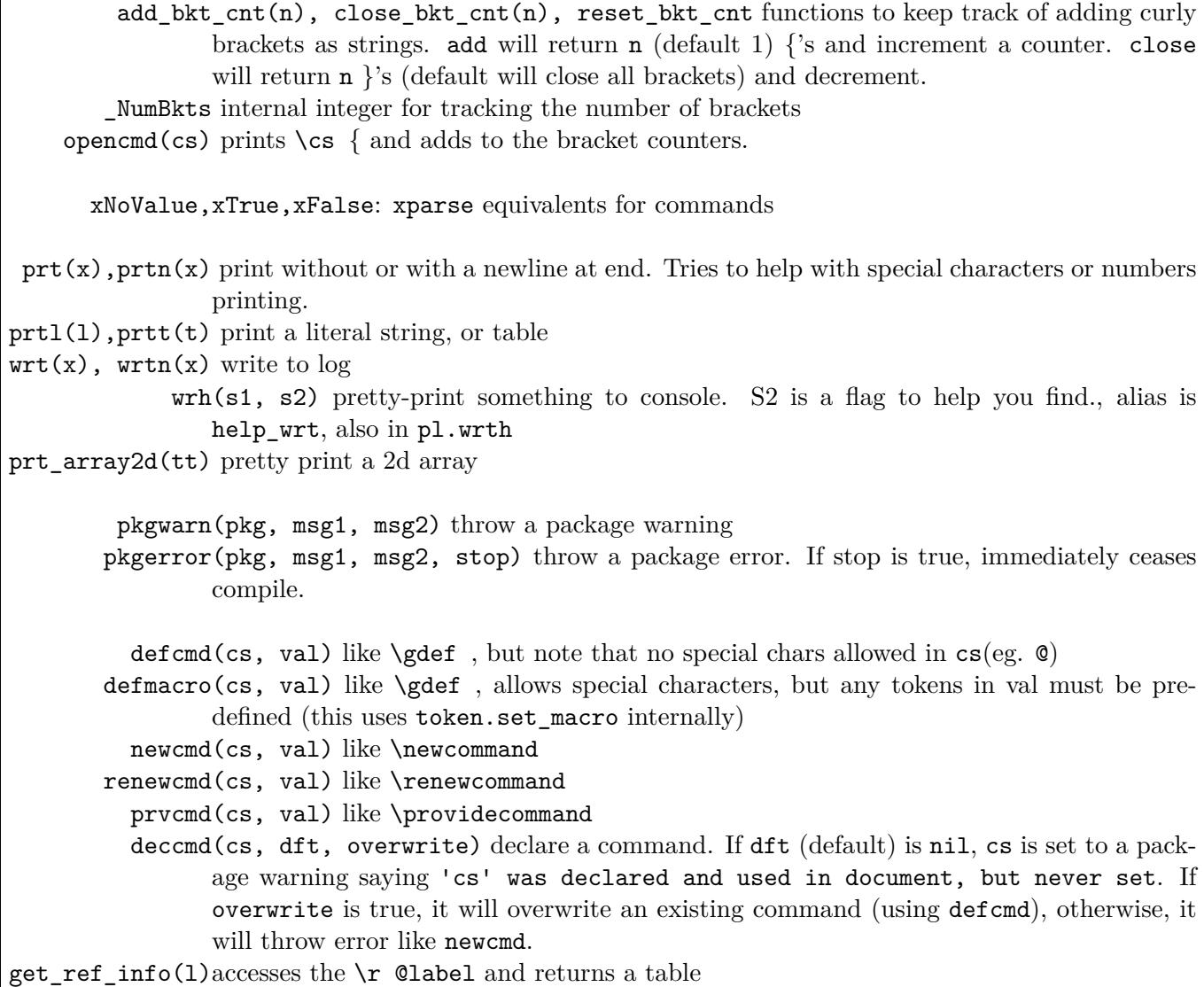

## **global extras**

If the package option globals is used, many additional globals are set for easier scripting. pl.hasval, pl.COMP, pl.utils.kpairs, pl.utils.npairs become globals. pl.tablex is aliased as pl.tbx and tbx (which also includes all native Lua table functions), and pl.array2d is aliased as pl.a2d and a2d.

If you want global pl.tex funcs and vars, call pl.make\_tex\_global()

#### **Macro helpers**

\MakeluastringCommands [def]{spec} will let \plluastring (A|B|C..) be \luastring  $(N|0|T|F)$  based on the letters that spec is set to (or def if nothing is provided) This is useful if you want to write a command with flexibility on argument expansion. The user can specify n, o, t, and f (case insensitve) if they want no, once, twice, or full expansion. For example, we can control the expansion of args 2 and 3 with arg 1:

```
\NewDocumentCommand{\splittocomma}{ O{nn} m m }{%
  \MakeluastringCommands[nn]{#1}%
 \luadirect{penlight.tex.split2comma(\plluastringA{#2},\plluastringB{#3})}%
}
```
#### **Lua boolean expressions for LaTeX conditionals**

\ifluax {<Lua expr>}{<do if true>}[<do if false>] and \ifluax {<Lua expr>}{<do if true>}[<do if false>] for truthy (uses penlight.hasval)

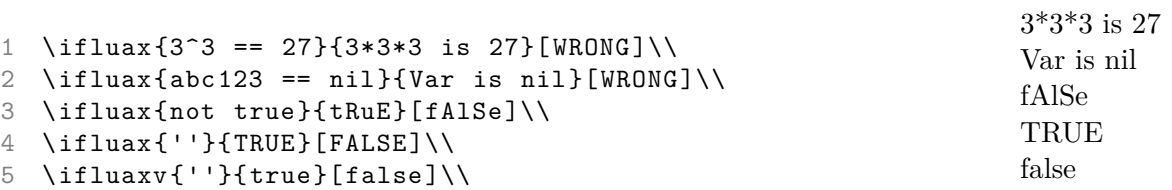

## **Creating and using Lua tables in LaTeX**

penlightplus provides a Lua-table interface. Tables are stored in the penlight.tbls table.

\tblnew {t} declares a new table with name t \tblchg {t} changes the 'recent' table \tblfrkv {t}{key-val string}[luakeys opts] new table from key-vals using luakeys \tblfrkvN {t}{key-val string}[luakeys opts] does not expand key-val string luakeys \tblfrcsv a shorthand \tblfrkv {t}{csv}[naked\_as\_value=true,opts], a good way to convert a comma-separated list to an array \tblset {i}{v} sets a value of the table/index i to v \tblget {i} gets the value and tex.sprint()'s it

\tbldef {i}{d} pushes the value to macro d

\tbldefall {t}{d} define all item in table t (use recent if blank) with format d<key>, if  $d$  is blank, commands are defined as  $tb1 \lt t \lt k$ 

\tblgdef {i}{d} pushes the value to a global

\tbldefxy {i}{d} splits the value of item by spaces creates two definitions \dx and \dy . Useful for pasing tikz coordinates like xy=0 5

\iftbl {i}{tr}[fa] runs code ta if the item is true else fr

\iftblv {i}{tr}[fa] runs code ta if the item is truthy else fr

\tblkvundefcheck will throw an error if you use define a table from key-values and use a key that was not specified in the luakeys parse options via opts.defaults or opts.defs.

There are 3 ways to use the index (placeholder {i} above). t.key where t is the table name and key is a string key,  $t/int$  where int is an integer index (ie. uses  $t(int)$ , note that negative indexes are allowered where -1 is the last element), or simply use ind without the table name, where the assumed table is the last one that was created or changed to, (passing a number will used as an integer index).

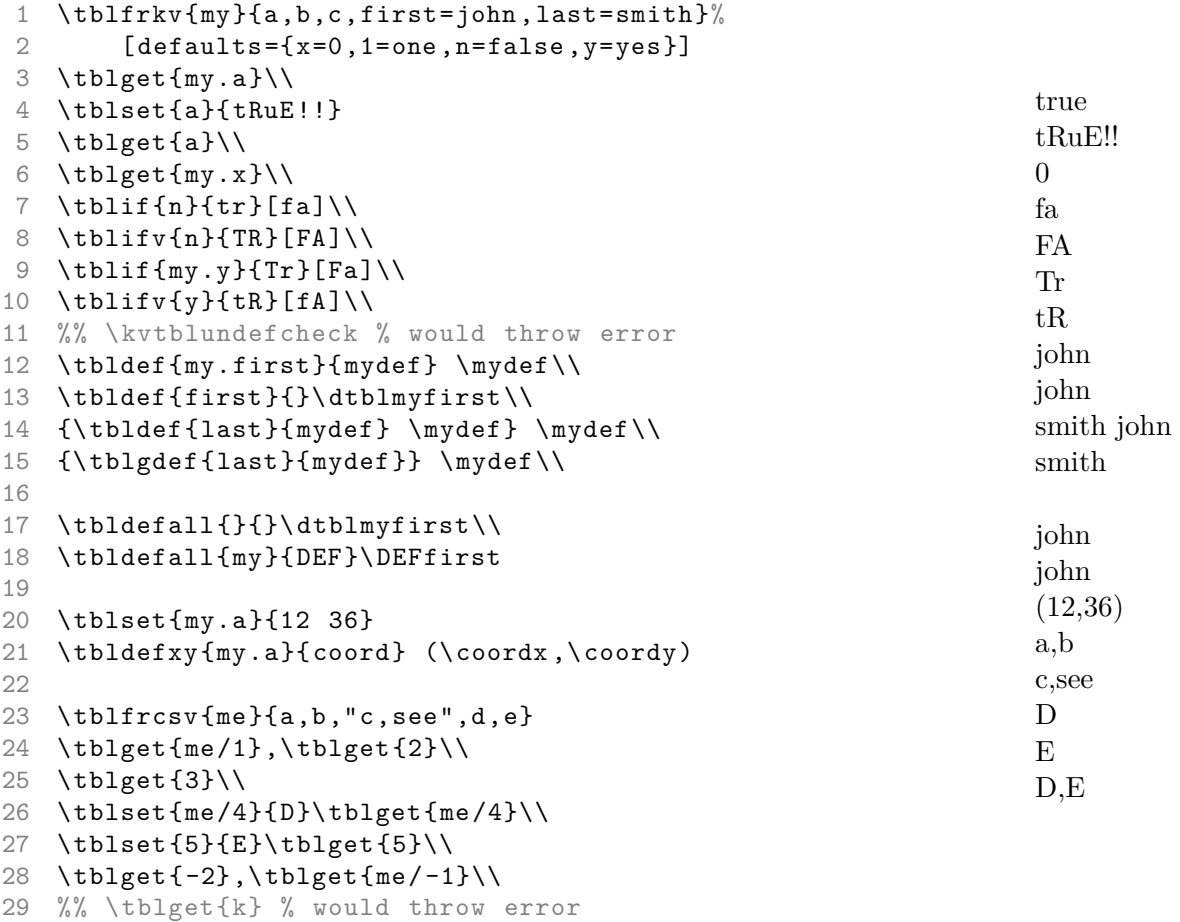

Note: for this versions: all latex tbl commands are now prefixed with tbl, eg., tblget,

tblset. Old-style commands eg. gettbl will be kept as aliases for a few more releases then removed.

## **Splitting strings**

Splitting text (or a cmd) into oxford comma format via: \splittocomma [expansion level]{text}{text to split on}:

```
1 -\ splittocomma { j doe }{\and}-\\
2 -\ splittocomma { j doe \and s else }{\and}-\\
3 -\ splittocomma { j doe \and s else \and a per }{\and}-\\
4 -\ splittocomma { j doe \and s else \and a per \and f guy←-
      }{\and}-
5
6 \def\authors{j doe \and s else \and a per \and f guy}
7 \ splittocomma [o]{\ authors }{\and}
                                                                      -j doe-
                                                                      -j doe and s else-
                                                                      -j doe, s else, and a per-
                                                                      -j doe, s else, a per, and f
                                                                      guy-
                                                                      j doe, s else, a per, and f
                                                                      guy
```
The expansion level is up to two characters,  $n|o|t|f$ , to control the expansion of each argument.

You can do a similar string split but to \item instead of commas with \splittoitems

- kale
- john
- kale
- john
- someone else
- 1
- 2
- 3
- 4

1 \**begin**{itemize}

```
2 \ splittoitems {kale\and john }{\and}
3 \ splittoitems {kale -john -someone ←
```
- $else$  }{-} 4 \splittoitems ${1, 2, 3, 4}$ {,}
- 5 \**end**{itemize}